## SAP ABAP table /XNFE/WD\_STATUS\_DETAILS {Status Information About Last Process Step}

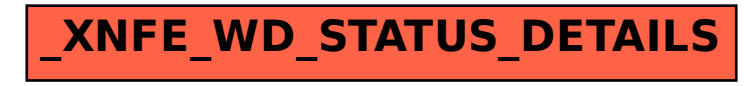